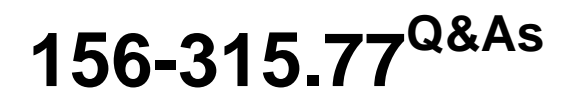

Check Point Certified Security Expert

### **Pass CheckPoint 156-315.77 Exam with 100% Guarantee**

Free Download Real Questions & Answers **PDF** and **VCE** file from:

**https://www.leads4pass.com/156-315-77.html**

### 100% Passing Guarantee 100% Money Back Assurance

Following Questions and Answers are all new published by CheckPoint Official Exam Center

**63 Instant Download After Purchase** 

**@ 100% Money Back Guarantee** 

365 Days Free Update

**Leads4Pass** 

800,000+ Satisfied Customers

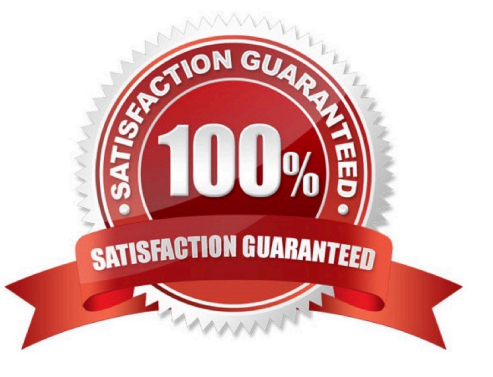

#### **QUESTION 1**

A trackedSmart EventCandidate in a Candidate Pool becomes an Event. What does NOT happen in the Analyzer Server?

- A. Smart Eventprovides the beginning and end time of the Event.
- B. The Correlation Unit keeps adding matching logs to the Event.
- C. The Event is kept open, but condenses many instances into one Event.
- D. Smart Eventstops tracking logs related to the Candidate.

Correct Answer: D

#### **QUESTION 2**

Identity Agent is a lightweight endpoint agent that authenticates securely with Single Sign- On (SSO). Which of the following is NOT a recommended use for this method?

- A. When accuracy in detecting identity is crucial
- B. Identity based enforcement for non-AD users (non-Windows and guest users)
- C. Protecting highly sensitive servers
- D. Leveraging identity for Data Center protection

Correct Answer: B

#### **QUESTION 3**

You are responsible for the IPS configuration of your Check Point firewall. Inside the Denial of service section you need to set the protection parameters against the Teardrop attack tool with high severity. How would you characterize this attack tool? Give the BEST answer.

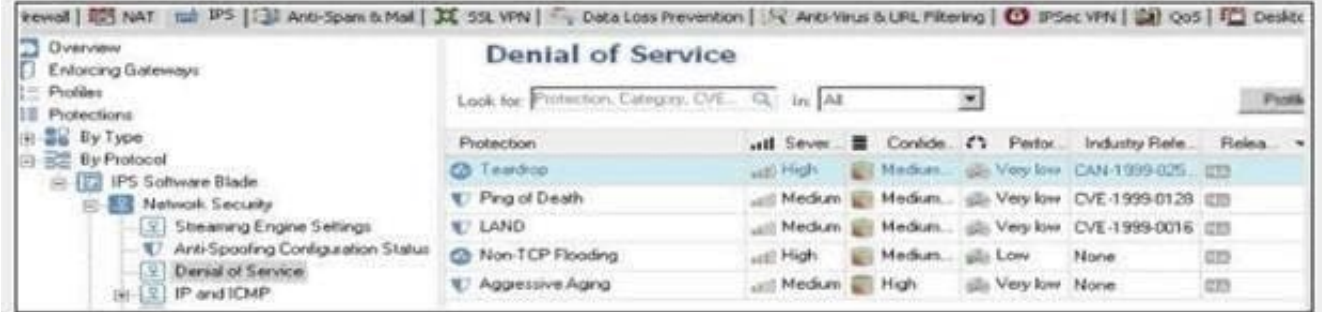

A. Hackers can send high volumes of non-TCP traffic in an effort to fill up a firewall State Table. This results in a Denial of Service by preventing the firewall from accepting new connections. Teardrop is a widely available attack tool that exploits this vulnerability.

B. A remote attacker may attack a system by sending a specially crafted RPC request to execute arbitrary code on a vulnerable system. Teardrop is a widely available attack tool that exploits this vulnerability.

C. Some implementations of TCP/IP are vulnerable to packets that are crafted in a particular way (a SYN packet in which the source address and port are the same as the destination, i.e., spoofed). Teardrop is a widely available attack tool that exploits this vulnerability

D. Some implementations of the TCP/IP IP fragmentation re-assembly code do not properly handle overlapping IP fragments. Sending two IP fragments, the latter entirely contained inside the former, causes the server to allocate too much memory and crash. Teardrop is a widely available attack tool that exploits this vulnerability.

Correct Answer: D

**Leads4Pass** 

#### **QUESTION 4**

Which of the following statements is TRUE concerning MEP VPN\\'s?

- A. State synchronization betweenSecurityGateways is required.
- B. MEP VPN\\'s are not restricted to the location of the gateways.
- C. The VPN Client is assigned a Security Gateway to connect to based on a priority list, should the first connection fail.
- D. MEP Security Gateways cannot be managed by separate Management Servers.

Correct Answer: B

#### **QUESTION 5**

Fill in the blank. To enter the router shell, use command  $\blacksquare$ 

A. cligated

B.

- C.
- 
- D.

Correct Answer: A

#### **QUESTION 6**

Which of the following is NOT a ClusterXL mode?

- A. Multicast
- B. Legacy

C. Broadcast

D. New

Correct Answer: C

#### **QUESTION 7**

Which is NOT a method through which Identity Awareness receives its identities?

A. GPO

- B. Captive Portal
- C. AD Query

D. Identity Agent

Correct Answer: A

#### **QUESTION 8**

When upgrading a cluster in Full Connectivity Mode, the first thing you must do is see if all cluster members have the same products installed. Which command should you run?

A. fw fcu

B. cphaprob fcustat

C. cpconfig

D. fw ctl conn -a

Correct Answer: D

#### **QUESTION 9**

John is configuring a new R76Gateway cluster but he can not configure the cluster as Third Party IP Clustering because this option is not available in Gateway Cluster Properties.

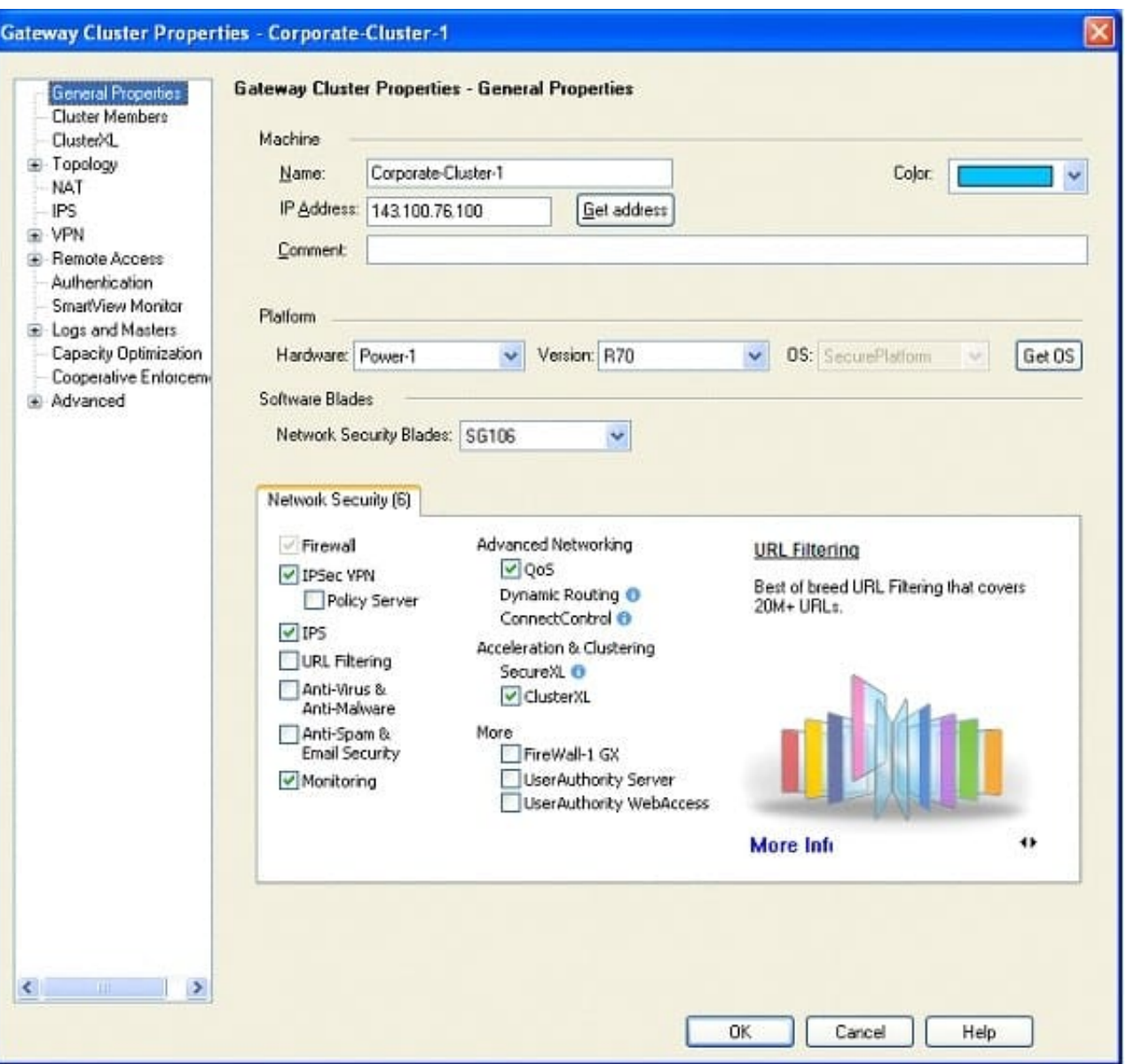

What\\'s happening?

- A. Third Party Clustering is not available for R76Security Gateways.
- B. John is not using third party hardware as IP Clustering is part of Check Point\\'s IP Appliance.
- C. ClusterXL needs to be unselected to permit 3rd party clustering configuration.
- D. John has an invalid ClusterXL license.

Correct Answer: C

#### **QUESTION 10**

Remote clients are using SSL VPN to authenticate via LDAP server to connect to the organization. Which gateway process is responsible for the authentication?

- A. vpnd
- B. cpvpnd
- C. fwm
- D. fwd
- Correct Answer: B

#### **QUESTION 11**

Using the output below,why is the QoS rule not limiting the internal users to 2000 Bps of GNUtella traffic?

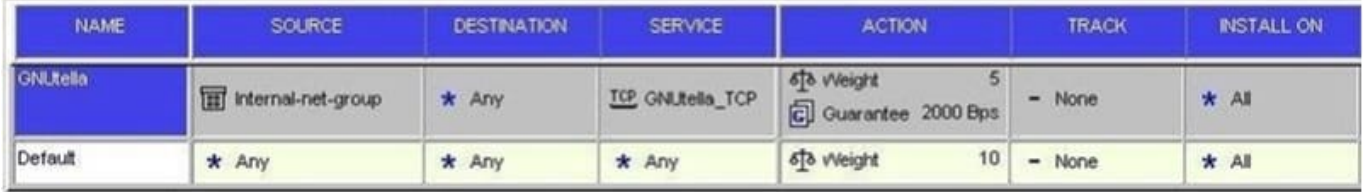

- A. Rule Guarantee needs to be changed to Rule Limit
- B. Rule Weight needs to be changed to 10
- C. The Source and Destination columns need to be reversed
- D. Encrypted traffic needs to be added to the Action field

Correct Answer: A

#### **QUESTION 12**

How would you configure a rule in a Security Policy to allow SIP traffic from end point Net\_Ato end point Net\_B, through an NGX Security Gateway?

- A. Net\_A/Net\_B/sip/accept
- B. Net\_A/Net\_B/sip and sip\_any/accept
- C. Net\_A/Net\_B/VolP\_any/accept
- D. Net\_A/Net\_BM3lP/accept

Correct Answer: A

#### **QUESTION 13**

The following diagram illustrates how a VPN-1 SecureClient user tries to establish a VPN with hosts in the external\_net and internal\_net from the Internet. How is the Security Gateway VPN Domain created?

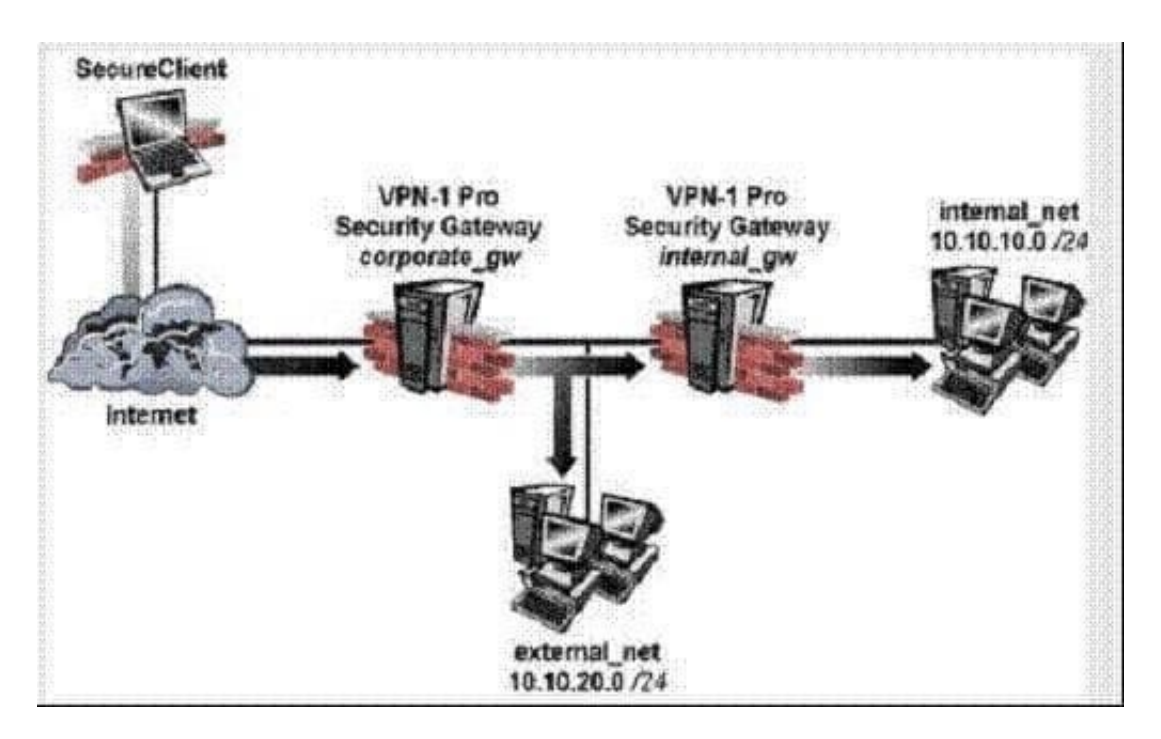

A. Internal Gateway VPN Domain = internal\_net; External VPN Domain = external net + external gateway object + internal\_net.

B. Internal Gateway VPN Domain = internal\_net. External Gateway VPN Domain = external\_net + internal gateway object

C. Internal Gateway VPN Domain = internal\_net; External Gateway VPN Domain = internal\_net + external\_net

D. Internal Gateway VPN Domain = internal\_net. External Gateway VPN Domain = internal VPN Domain + internal gateway object + external\_net

Correct Answer: D

#### **QUESTION 14**

What is the bit size of DES?

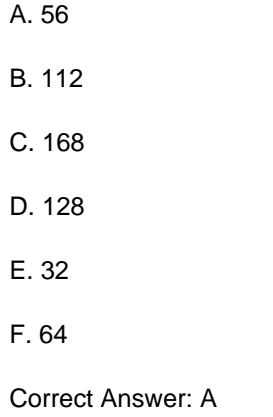

#### **QUESTION 15**

You have an internal FTP server, and you allow downloading, but not uploading. Assume Network Address Translation is set up correctly, and you want to add an inbound rule with:

Source: Any

Destination: FTP server

Service: FTP resources object.

How do you configure the FTP resource object and the action column in the rule to achieve this goal?

- A. Enable only the "Get" method in the FTP Resource Properties, and use this method in the rule, with action accept.
- B. Enable only the "Get" method in the FTP Resource Properties and use it in the rule, with action drop.
- C. Enable both "Put" and "Get" methods in the FTP Resource Properties and use them in the rule, with action drop.
- D. Disable "Get" and "Put" methods in the FTP Resource Properties and use it in the rule, with action accept.
- E. Enable only the "Put" method in the FTP Resource Properties and use it in the rule, with action accept.

Correct Answer: A

[156-315.77 PDF Dumps](https://www.leads4pass.com/156-315-77.html) [156-315.77 VCE Dumps](https://www.leads4pass.com/156-315-77.html) [156-315.77 Study Guide](https://www.leads4pass.com/156-315-77.html)